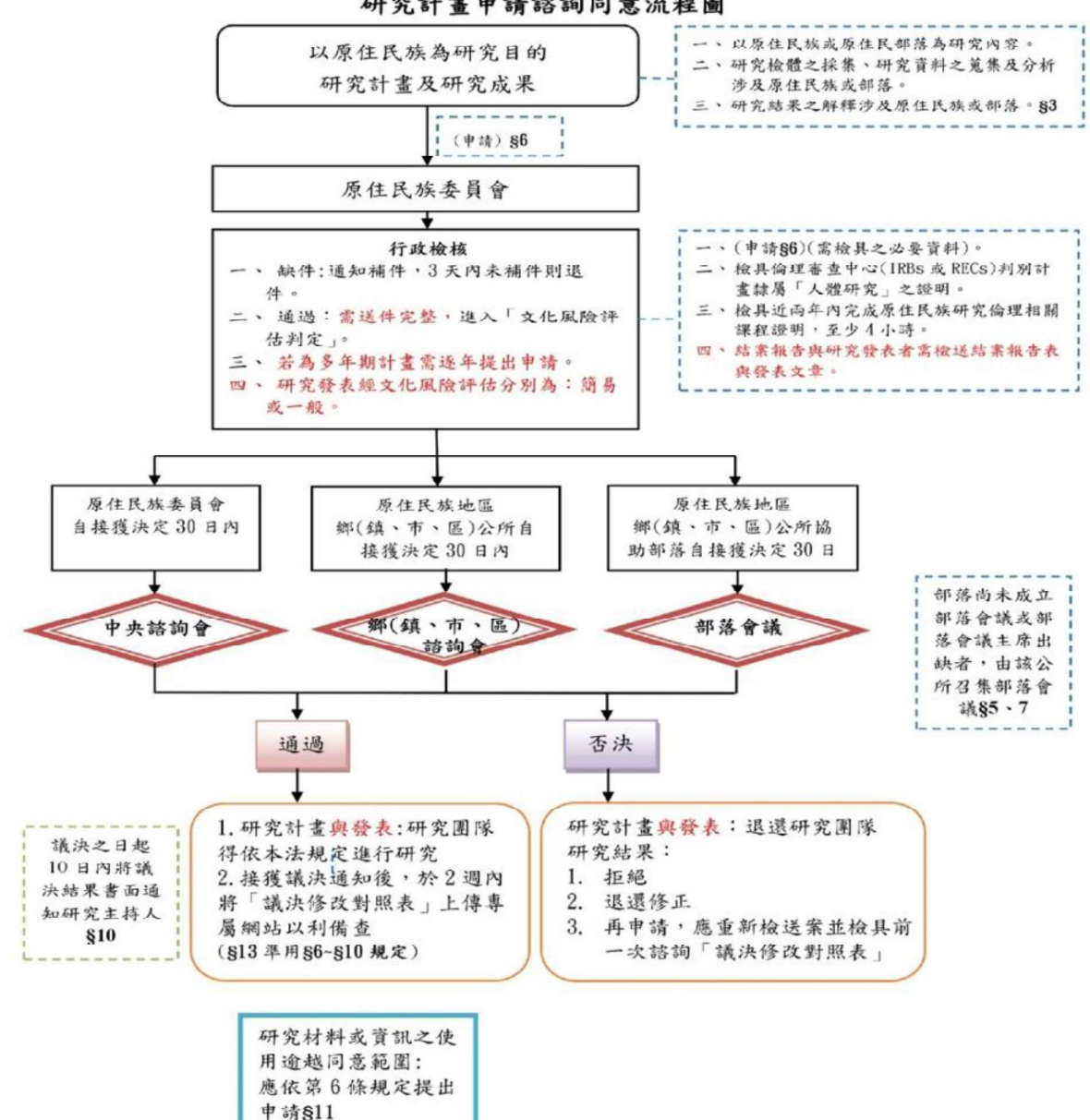

研究計畫申請諮詢同意流程圖